# Moppi Demopaja

## Overview

What is Demopaja?
Demo composing

# History

hardcoded
text scripts
visual scripts

## Hardcoded

### **Example:**

frame = 0
do {
 while( frame >= 0 && frame < 100 )
 draw effect
} while( done );</pre>

## Hardcoded

- full control - workload on coder - slow development - full recompile after each change - extremely boring to make the visuals in sync with music (can use algorithms though)

# Text Scripts

### **Example:**

IMAGE1 = "molppe.jpg" [0..6] SHOWIMAGE SRC=IMAGE1 OPACITY=100%

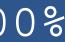

# Text Scripts

 faster development process than with hard coding, no recompile required

- syncing stilla has to be done "blindly"

- workload shifted from the coder to the graphics team (needs a little coding skills) **Moppi Demopaja** 

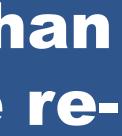

# Visual Scripts

- Example: Demopaja

# Visual Scripts

- fast development process, scripting authoring too has similar UI as other graphics authoring tools - workload completely on graphics team - very easy syncing (WYSIWYG)

# Short History

- first version was made over five years ago - some bad design choises: - time in seconds - graph UI (hard to understand)

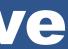

# Design Goals

simple and doable
easy to use
easy syncing
extendable

## Demopaja Basics

- Timing
- Footage (Importables) - Effects (and Layers Etc.)

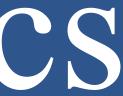

# Timing

Demopaja timing set in:
Beats / minute

- Q-notes / beat
- Beats / Measure
- editing accuracy

# Footage

designed for demo composing
 import files

- place files on timeline
- imported files are static data
- data resuse

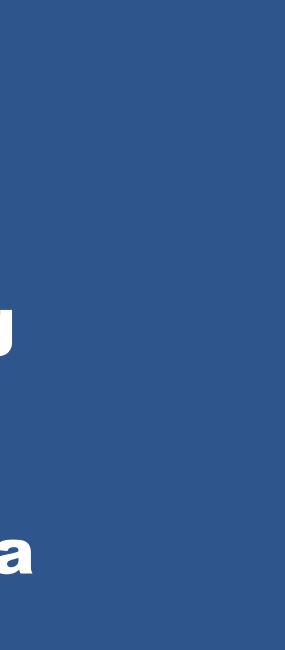

## Effects

- effects creates everything you see - generative or just viewer

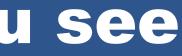

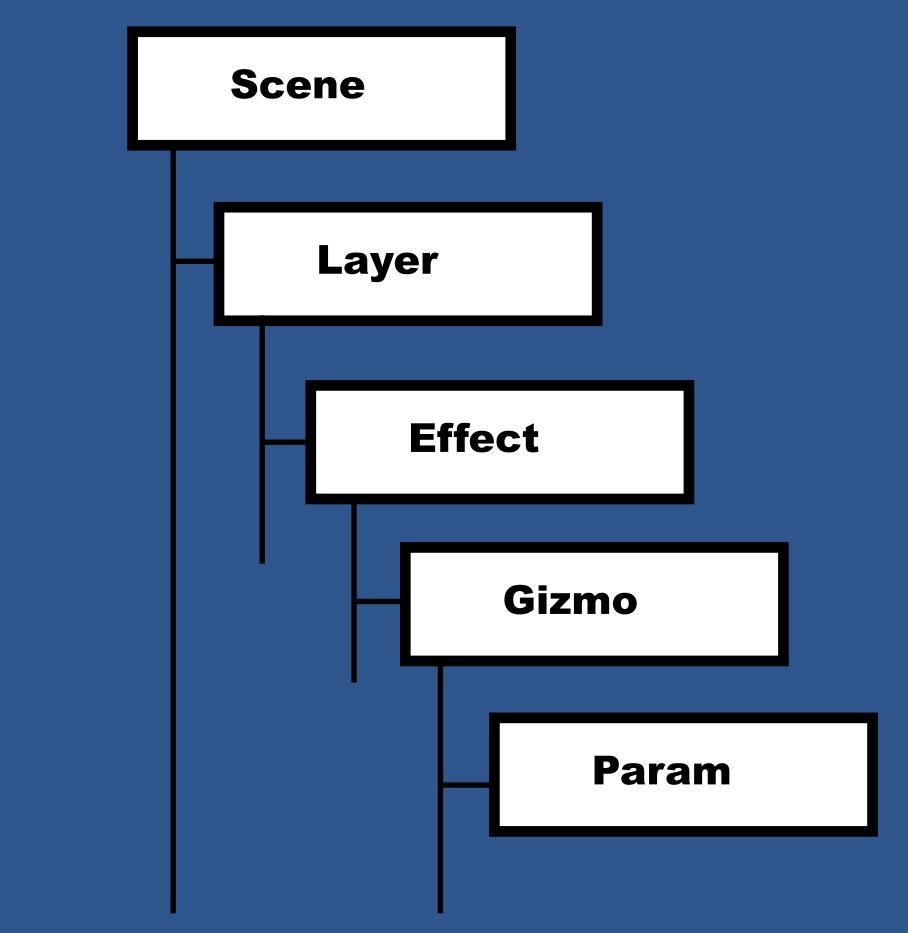

# Examples

### Future

linking & mixing
 VJ:ing, interactive apps, etc.

### memon@inside.org

www.demopaja.org